# Package 'PAIRADISE'

October 16, 2019

Title PAIRADISE: Paired analysis of differential isoform expression Version 1.0.0 Author Levon Demirdjian, Shihao Shen, Ying Nian Wu, Yi Xing Maintainer Qiang Hu <Qiang.Hu@roswellpark.org>, Levon Demirdjian <levondem@ucla.edu> Description This package implements the PAIRADISE procedure for detecting differential isoform expression between matched replicates in paired RNA-Seq data. **Depends** R  $(>= 3.6)$ , nloptr Imports SummarizedExperiment, S4Vectors, stats, methods, abind, BiocParallel License MIT + file LICENSE RoxygenNote 6.1.1 Encoding UTF-8 VignetteBuilder knitr Suggests testthat, knitr, rmarkdown, BiocStyle biocViews RNASeq, DifferentialExpression, AlternativeSplicing, StatisticalMethod, ImmunoOncology git\_url https://git.bioconductor.org/packages/PAIRADISE git\_branch RELEASE\_3\_9 git\_last\_commit 59d77ae git\_last\_commit\_date 2019-05-02

Date/Publication 2019-10-15

# R topics documented:

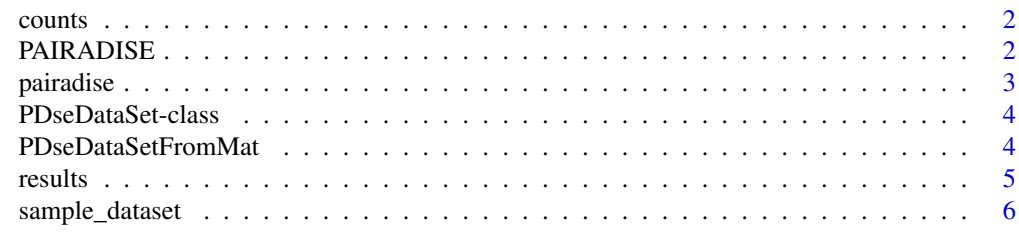

**Index** [7](#page-6-0)

<span id="page-1-0"></span>

# Description

PDseDataSet counts

#### Usage

counts(object)

#### Arguments

object A PDseDataSet object

# Value

A counts matrix

PAIRADISE *PAIRADISE Detecting allele-specific alternative splicing from population-scale RNA-seq data*

#### Description

We introduce PAIRADISE (PAIred Replicate analysis of Allelic DIfferential Splicing Events), a method for detecting allele-specific alternative splicing (ASAS) from RNA-seq data. PAIRADISE uses a statistical model that aggregates ASAS signals across multiple individuals in a population. It formulates ASAS detection as a statistical problem for identifying differential alternative splicing from RNA-seq data with paired replicates. The PAIRADISE statistical model is applicable to many forms of allele-specific isoform variation (e.g. RNA editing), and can be used as a generic statistical model for RNA-seq studies involving paired replicates.

# See Also

[pairadise](#page-2-1)

<span id="page-2-1"></span><span id="page-2-0"></span>pairadise *pairadise*

# Description

Primary function of the PAIRADISE package. Analyzes matched pairs for differences in isoform expression. Uses parallel processing to speed up computation.

# Usage

```
pairadise(pdat, nIter = 100, tol = 10^(-2), pseudocount = 0,
 seed = 12321, equal.variance = FALSE, numCluster = 2,
 BPPARAM = MulticoreParam(numCluster))
```
#### Arguments

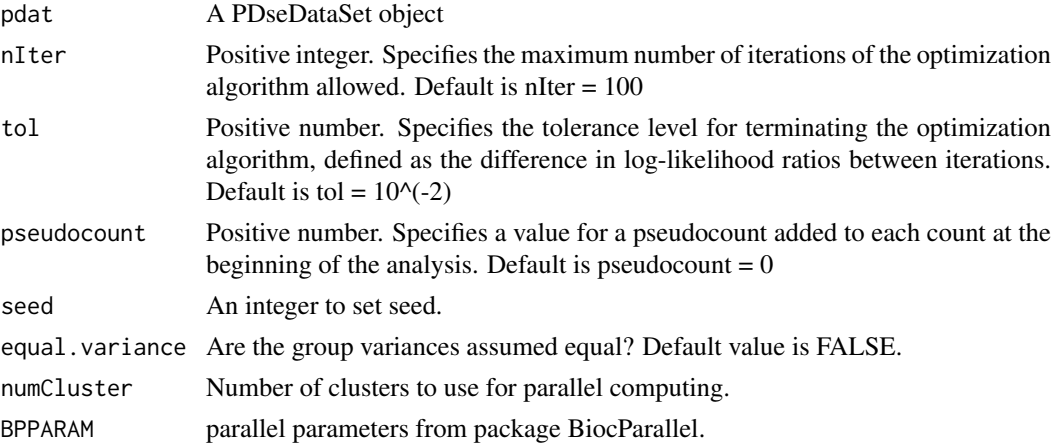

# Details

This is the primary function of the PAIRADISE package that implements the PAIRADISE algorithm.

### Value

A PDseDataSet object contains outputs from PAIRADISE algorithm.

#### Examples

```
#############################
## Example: Simulated data ##
#############################
set.seed(12345)
data("sample_dataset")
pdat <- PDseDataSetFromMat(sample_dataset)
pdat <- pairadise(pdat, numCluster =4)
results(pdat)
```
<span id="page-3-0"></span>PDseDataSet-class *PDseDataSet object and constuctor*

#### Description

'PDseDataSet' is a subclass of 'SummarizedExperiment'. It can used to store inclusion and skipping splicing counts for pair designed samples.

# Usage

PDseDataSet(counts, design, lengths)

#### Arguments

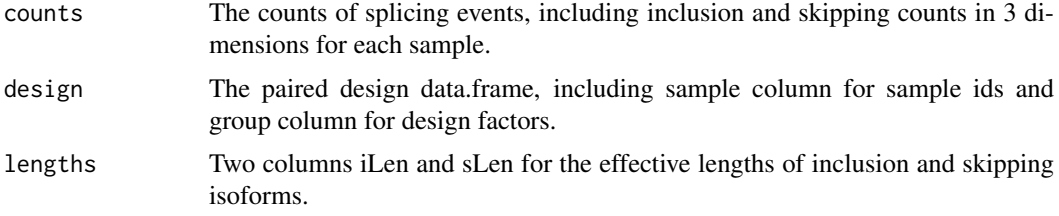

#### Value

A PDseDataSet object

## Examples

```
icount \leq matrix(1:4, 1)
scount \leq matrix(5:8, 1)
acount <- abind::abind(icount, scount, along = 3)
design <- data.frame(sample = rep(c("s1", "s2"), 2),
group = rep(c("T", "N"), each = 2))
lens <- data.frame(sLen=1L, iLen=2L)
PDseDataSet(acount, design, lens)
```
PDseDataSetFromMat *PDseDataSet from rMATs/PAIRADISE Mat format*

#### Description

The Mat format should have 7 columns, arranged as follows: Column 1 contains the ID of the alternative splicing events. Column 2 contains counts of isoform 1 corresponding to the first group. Column 3 contains counts of isoform 2 corresponding to the first group. Column 4 contains counts of isoform 1 corresponding to the second group. Column 5 contains counts of isoform 2 corresponding to the second group. Column 6 contains the effective length of isoform 1. Column 7 contains the effective length of isoform 2. Replicates in columns 2-5 should be separated by commas, e.g. "1623,432,6" for three replicates and the replicate order should be consistent for each column to ensure pairs are matched correctly.

#### <span id="page-4-0"></span>results 5

# Usage

PDseDataSetFromMat(dat)

# Arguments

dat The Mat format dataframe.

# Value

A PDseDataSet object

#### Examples

```
data("sample_dataset")
pdat <- PDseDataSetFromMat(sample_dataset)
```
results *Extract results for pairadise analysis*

# Description

Extract results for pairadise analysis

# Usage

```
results(pdat, p.adj = "BH", sig.level = 0.01, details = FALSE)
```
#### Arguments

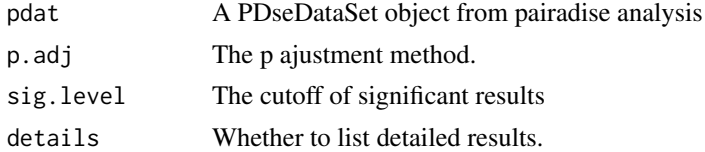

#### Value

The function return a results DataFrame.

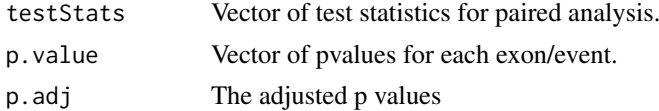

If details is TRUE, more detailed parameter estimates for constrained and unconstrained model will return.

# Examples

```
data("sample_dataset")
pdat <- PDseDataSetFromMat(sample_dataset)
pdat <- pairadise(pdat)
results(pdat)
```
<span id="page-5-0"></span>sample\_dataset *sample\_dataset*

#### Description

The CEU dataset was generated by analyzing the allele-specific alternative splicing events in the GEUVADIS CEU data. Allele-specific reads were mapped onto alternative splicing events using rPGA (version 2.0.0). Then the allele-specific bam files mapped onto the two haplotypes are merged together to detect alternative splicing events using rMATS (version 3.2.5)16.

The LUSC dataset was generated by analyzing the tumor versus adjacent control samples from TCGA LUSC RNA-seq data.

#### Usage

```
data(sample_dataset)
data(sample_dataset_CEU)
data(sample_dataset_LUSC)
```
#### Format

The dataset has 7 columns, arranged as follows:

ExonID Column 1 contains the ID of the alternative splicing events.

I1 Column 2 contains counts of isoform 1 corresponding to the first group.

S1 Column 3 contains counts of isoform 2 corresponding to the first group.

I2 Column 4 contains counts of isoform 1 corresponding to the second group.

S2 Column 5 contains counts of isoform 2 corresponding to the second group.

I len Column 6 contains the effective length of isoform 1.

S\_len Column 7 contains the effective length of isoform 2.

# <span id="page-6-0"></span>Index

counts, [2](#page-1-0)

```
PAIRADISE, 2
pairadise, 2, 3
PAIRADISE-package (PAIRADISE), 2
PDseDataSet (PDseDataSet-class), 4
PDseDataSet-class, 4
PDseDataSetFromMat, 4
```
results, [5](#page-4-0)

sample\_dataset, [6](#page-5-0) sample\_dataset\_CEU *(*sample\_dataset*)*, [6](#page-5-0) sample\_dataset\_LUSC *(*sample\_dataset*)*, [6](#page-5-0)